www.plc20.ir

فروشگاه اینترنتي www.arzan3.ir

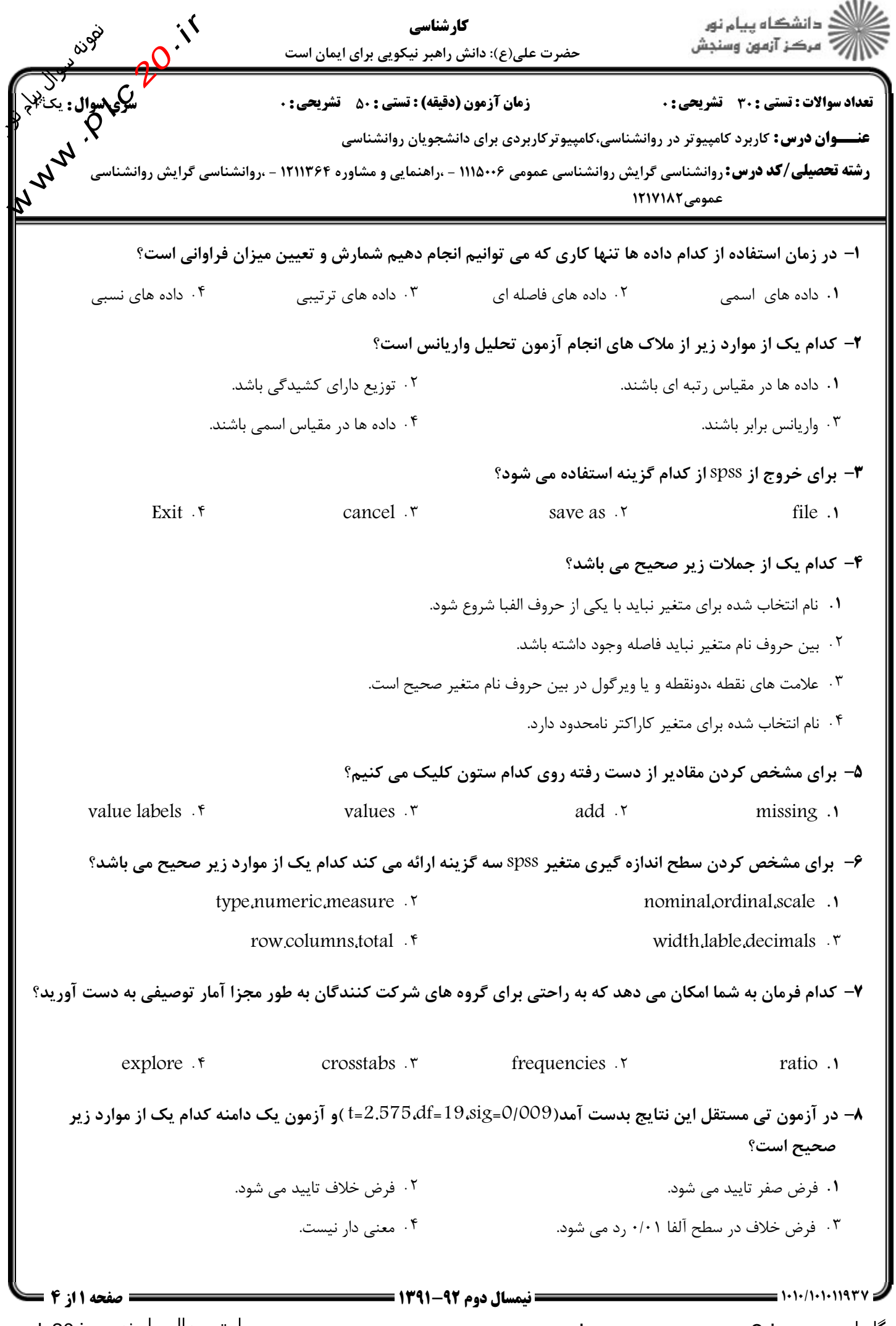

shop: www.arzan3.ir فروشگاه اینترنتي

سایت سوال پیام نور www.plc20.ir

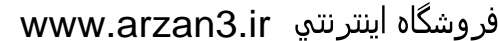

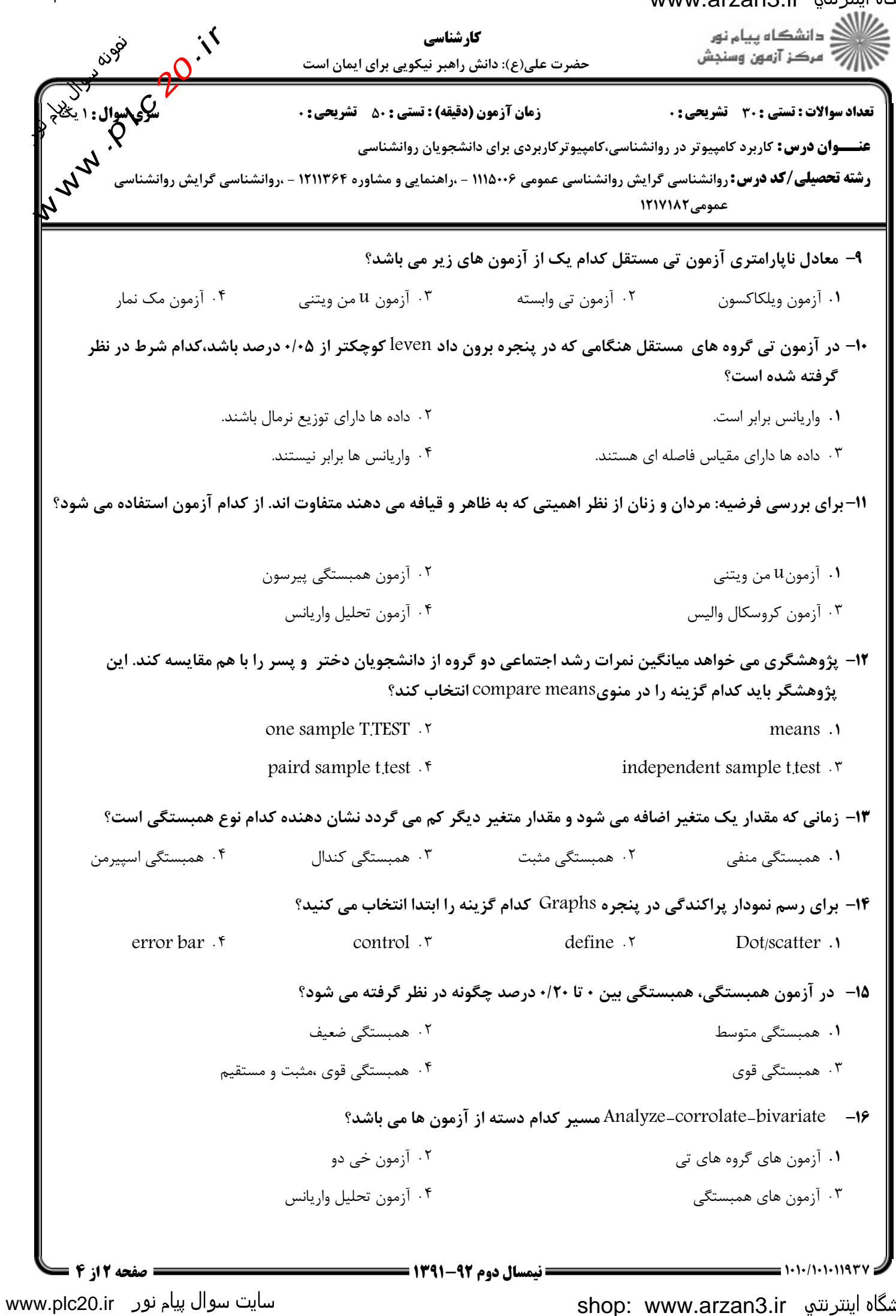

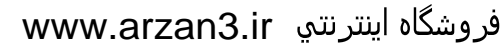

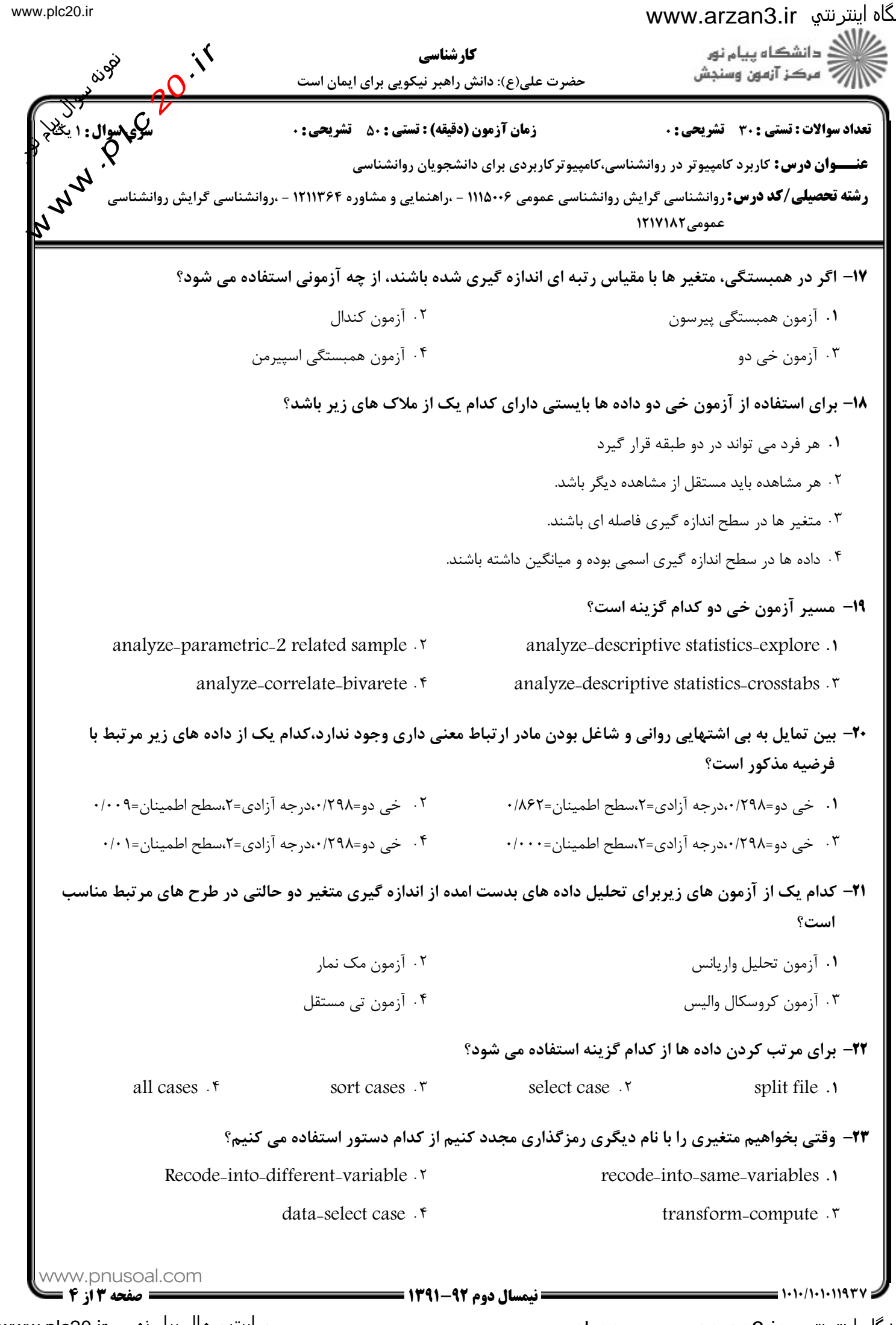

سایت سوال پیام نور \_www.plc20.ir

فروشگاه اینترنتي shop: www.arzan3.ir

## فروشگاه اینترنتی www.arzan3.ir

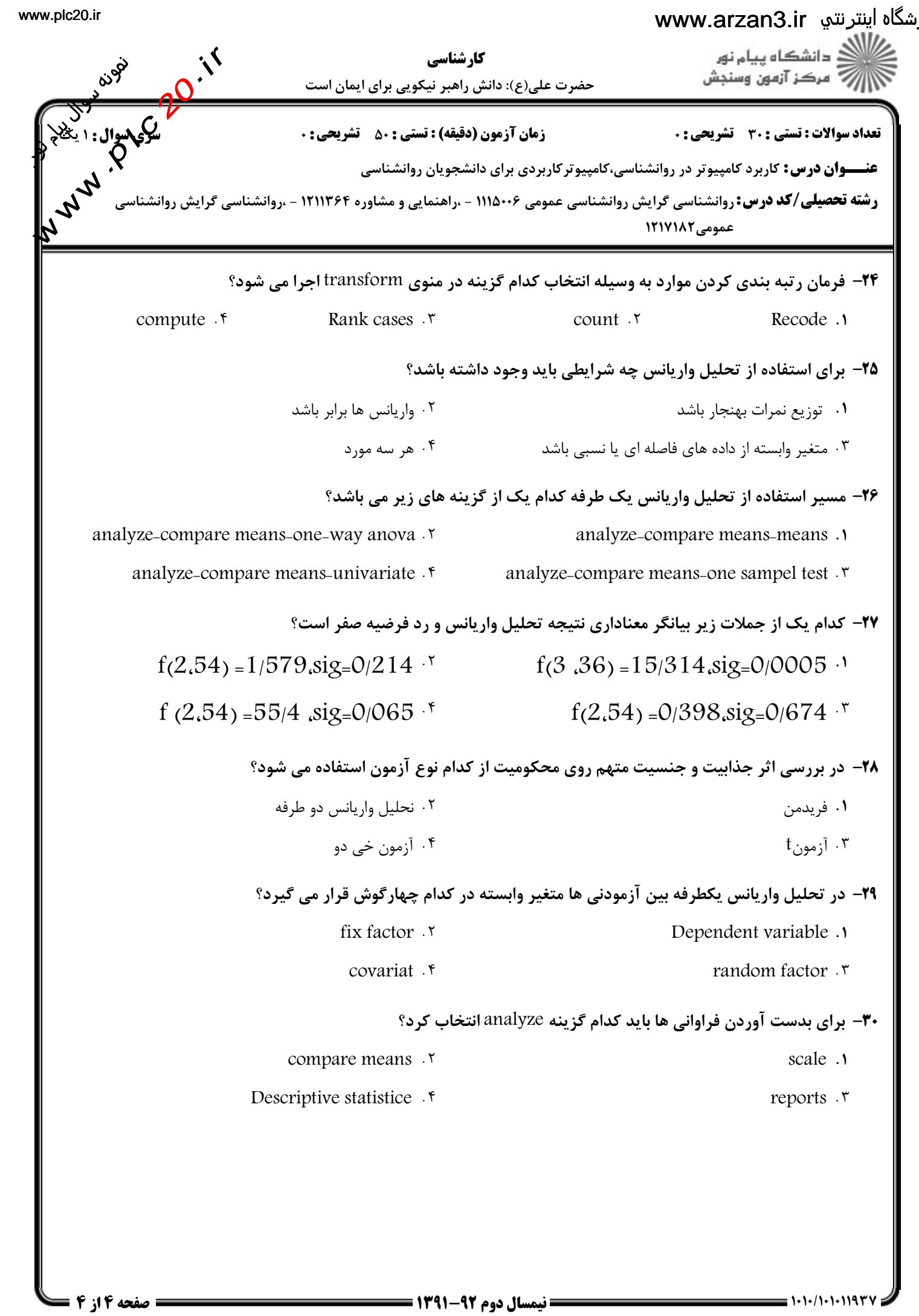

سایت سوال پیام نور www.plc20.ir